# **Common Symbols**

 $n =$ Sample Size  $N =$ Population Size  $\bar{x}$  = Sample Mean  $s^2$  = Sample Variance  $\sigma^2$  = Population Variance  $\mu$  = Population Mean  $s =$  Sample Standard Deviation  $\sigma =$  Population Standard Deviation  $\hat{\mathsf{p}}$  $p =$  Population Proportion

# **Chapter 3 Formulas**

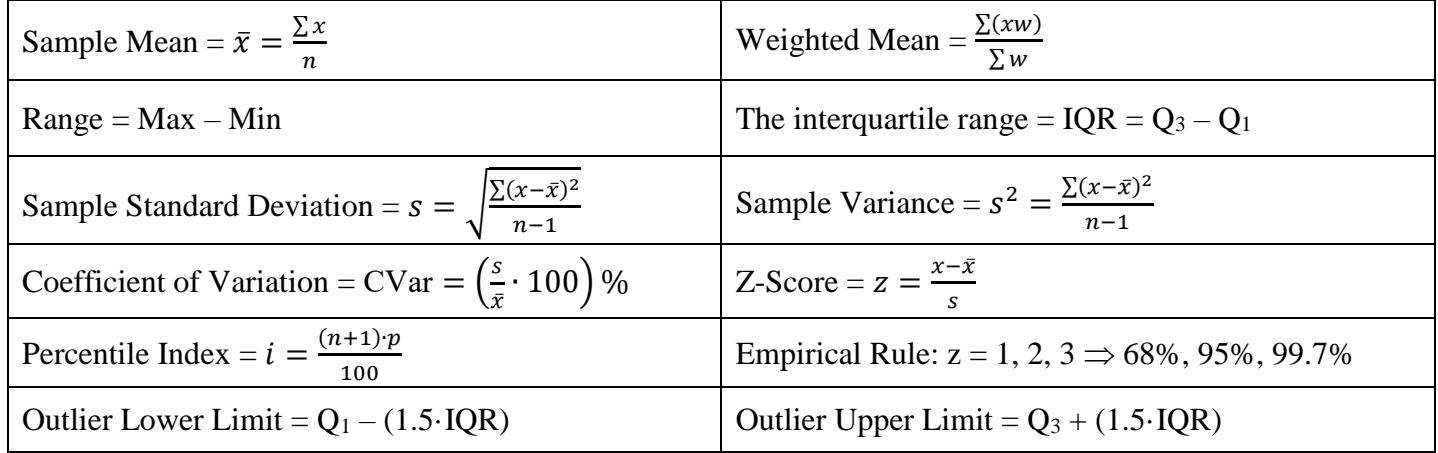

# **Chapter 4 Formulas**

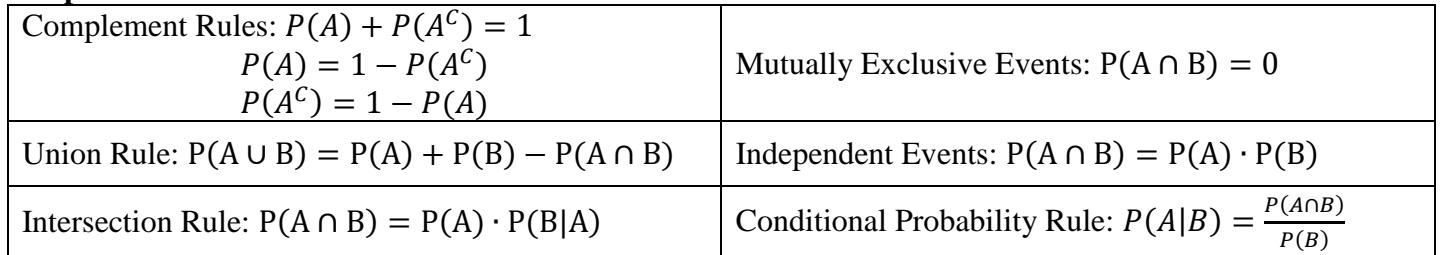

![](_page_0_Picture_542.jpeg)

# **Chapter 5 Formulas**

#### Discrete Distribution Table:  $0 \le P(x) \le 1$  $\sum P(x) = 1$ Discrete Distribution Mean:  $\mu = \sum (x \cdot P(x))$ Discrete Distribution Variance:  $\sigma^2 = \sum (x^2 \cdot P(x)) - \mu^2$ Discrete Distribution Standard Deviation:  $\sigma = \sqrt{\sigma^2}$

### **Sum of Two Dice Standard Deck of Cards**

![](_page_0_Figure_13.jpeg)

Face Cards are Jack (J), Queen (Q) and King (K)

![](_page_1_Picture_325.jpeg)

![](_page_1_Picture_326.jpeg)

# **Chapter 6 Formulas**

Note that for a continuous distribution there is no area at a line under the curve, so  $\geq$  and  $>$  will have the same probability and use the same Excel commands.

Note that the NORM.S.DIST and NORM.S. INV functions are for a standard normal when  $\mu$ =0 and  $\sigma$ =1.

![](_page_1_Picture_327.jpeg)

![](_page_2_Picture_304.jpeg)

#### **Chapter 7 Formulas**

![](_page_2_Picture_305.jpeg)

Data > Data Analysis > Descriptive Statistics. Check Confidence Level for Mean to get the margin of error.

#### **Chapter 8 Formulas-Hypothesis Testing**

![](_page_3_Picture_371.jpeg)

#### **Look for these key words to help set up your hypotheses:**

![](_page_3_Picture_372.jpeg)

![](_page_3_Figure_5.jpeg)

Finish conclusion with context and units from question.

# **Chapter 9 Formulas**

![](_page_4_Picture_640.jpeg)

# **Chapter 10 Formulas**

k=#of groups, N=total of all n's

H<sub>0</sub>:  $\mu_1 = \mu_2 = \mu_3 = \ldots = \mu_k$ <br>H<sub>1</sub>: At least one mean is different CV: Always a right-tailed F, use Excel =F.INV.RT( $\alpha$ , df<sub>B</sub>, df<sub>W</sub>)

# ANOVA Table

![](_page_4_Picture_641.jpeg)

# **Chapter 11 Formulas-Correlation and Regression**

![](_page_4_Picture_642.jpeg)